# САМОКОНТРОЛЬ

Функциональные пробы

#### Самоконтроль.

Самоконтроль - регулярные наблюдения за состоянием своего здоровья, физическим развитием и физической подготовкой и их изменением под влиянием регулярных занятий физическими упражнениями и спортом.

### Функциональное состояние организма

При исследовании функционального состояния организма, занимающегося физическими упражнениями, наиболее важны изменения систем кровообращения и дыхания, именно они имеют основное значение для решения вопроса о допуске к занятиям физкультурой.

#### Функциональные пробы для оценки внешнего дыхания.

Система внешнего дыхания состоит из легких, верхних дыхательных путей и бронхов, грудной клетки и дыхательных мышц (межреберные, диафрагма и др.).

Функция аппарата внешнего дыхания направлена на обеспечение организма необходимым количеством кислорода и освобождением от избытка углекислоты.

Методом контроля за функциональным состоянием являются пробы с задержкой дыхания на вдохе (проба Штанге) и выдохе (проба Генче).

### Проба «Штанге»

- Сесть на стул, удобно оперевшись о его спинку, и расслабить мышцы. Испытуемый на вдохе задерживает дыхание, зажав пальцами нос. По секундомеру (или секундной стрелке часов) фиксируется время задержки дыхания.
- Если занимающийся в состоянии задержать дыхание
- $\triangleright$  свыше 90с. отлично,
- от 60 до 90с. хорошо,
- $\triangleright$  от 30 до 60с. удовлетворительно
- $\blacktriangleright$  ниже 30с. плохо.

## Оценка системы дыхания

#### • Проба Генчи (задержка дыхания на выдохе)

После 5-ти минут отдыха сидя сделать 2-3 глубоких вдоха и выдоха, а затем, сделав полный выдох задерживают дыхание, время отмечается от момента задержки дыхания до ее прекращения.

> 25-30 сек - для нетренированных людей 40-60 сек и более - для тренированных

## Проба Штанге/Генча

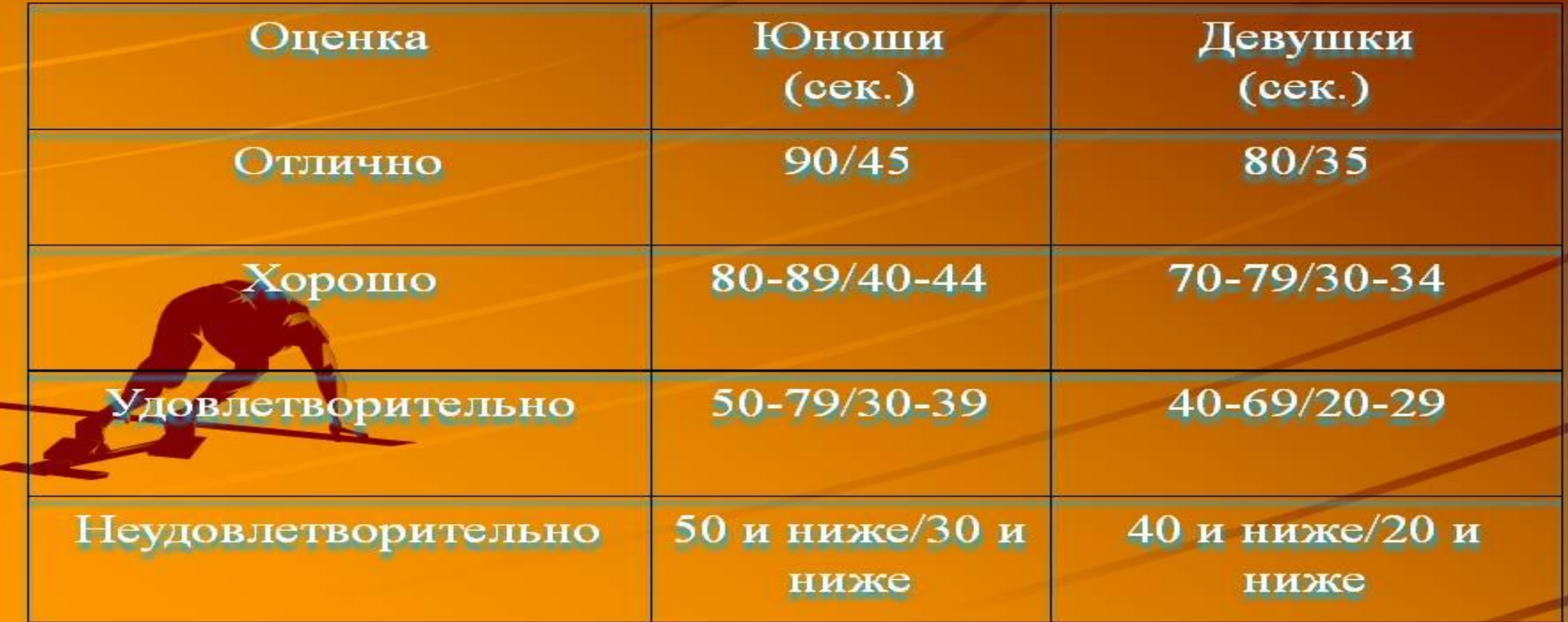

## Ортостатическая проба

- В положении лежа подсчитывается пульс за 10с. и умножается на 6.
- Затем нужно спокойно встать и подсчитать пульс в положении стоя.
- Разница между числом ударов пульса в положении лежа и стоя должна составлять 6-12 уд./мин. (у здорового человека).

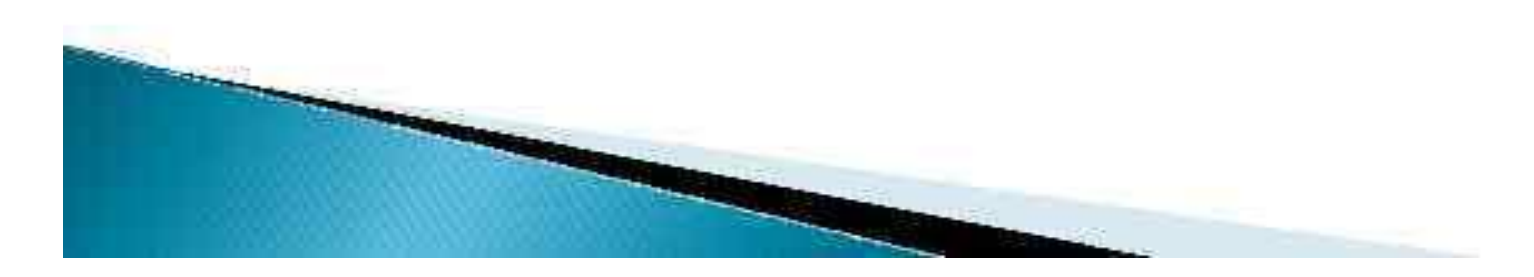

# **Выводы и результаты выполненных проб записать в тетрадь**